## МИНИСТЕРСТВО НАУКИ И ВЫСШЕГО ОБРАЗОВАНИЯ **РОССИЙСКОЙ ФЕДЕРАЦИИ**

Филиал федерального государственного бюджетного образовательного учреждения высшего образования «Воронежский государственный технический университет» в городе Борисоглебске

> **ВЕРЖДАЮ** Директор филиала /В.В. Григораш/ 31 августа 2021 г

## РАБОЧАЯ ПРОГРАММА дисциплины

«Теория конструирования сложных пространственных форм»

Направление подготовки 09.03.02 Информационные системы и

технологии

Профиль Информационные технологии в дизайне

Квалификация выпускника бакалавр

Нормативный период обучения  $4$  г 11 м

Форма обучения заочная

Год начала подготовки 2019

Автор программы

Заведующий кафедрой естественнонаучных дисциплин

А.П.Суворов

Л.И. Матвеева

Руководитель ОПОП

Е.А. Позднова

Борисоглебск 2021

## 1. ЦЕЛИ И ЗАДАЧИ ДИСЦИПЛИНЫ

### 1.1. Цели дисциплины

Является изучение базовых методов инженерных расчетов конструкций пространственных тел; построение и исследование механикоматематических моделей сложных пространственных конструкций.

### 1.2. Задачи освоения дисциплины

- овладение важнейшими методами решения научно-технических задач;

- овладение основными алгоритмами математического моделирования механических явлений пространственных конструкций при научном анализе ситуаций, с которыми инженеру приходится сталкиваться в ходе создания новой техники и новых технологий.

## 2. МЕСТО ДИСЦИПЛИНЫ В СТРУКТУРЕ ОПОП

Дисциплина «Теория конструирования сложных пространственных форм» относится к дисциплинам части, формируемой участниками образовательных отношений (дисциплина по выбору), блока Б.1 учебного плана.

## 3. ПЕРЕЧЕНЬ ПЛАНИРУЕМЫХ РЕЗУЛЬТАТОВ ОБУЧЕНИЯ ПО ДИСЦИПЛИНЕ

Процесс изучения дисциплины «Теория конструирования сложных пространственных форм» направлен на формирование следующих компетенций:

ПК-6 – Способен осуществлять работы по физическому моделированию и объектов промышленного ДЛЯ прототипированию дизайна различных прикладных отраслей;

ПК-7 - Способен определять и разрабатывать показатели технического уровня проектируемых изделий, пути и методы их обеспечения.

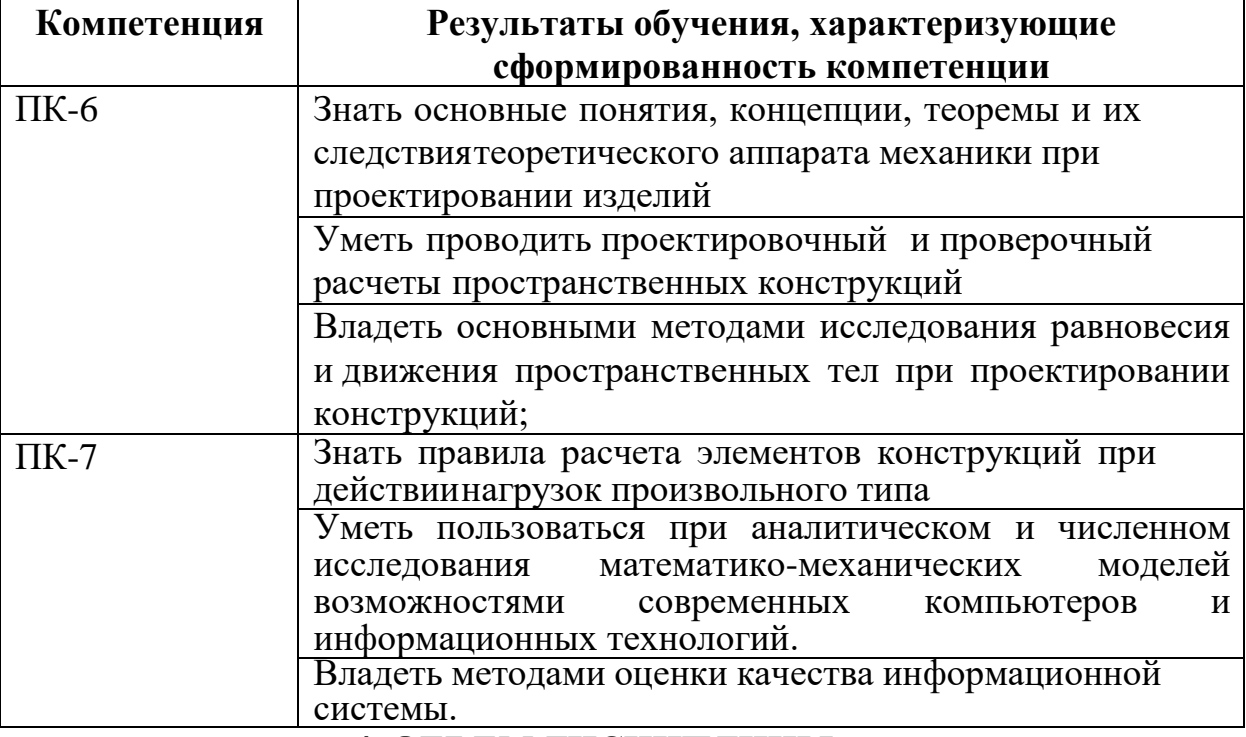

## 4. ОБЪЕМ ДИСЦИПЛИНЫ

Общая трудоемкость дисциплины «Теория конструирования сложных пространственных форм» составляет 3 зачетных единицы.

Распределение трудоемкости дисциплины по видам занятий

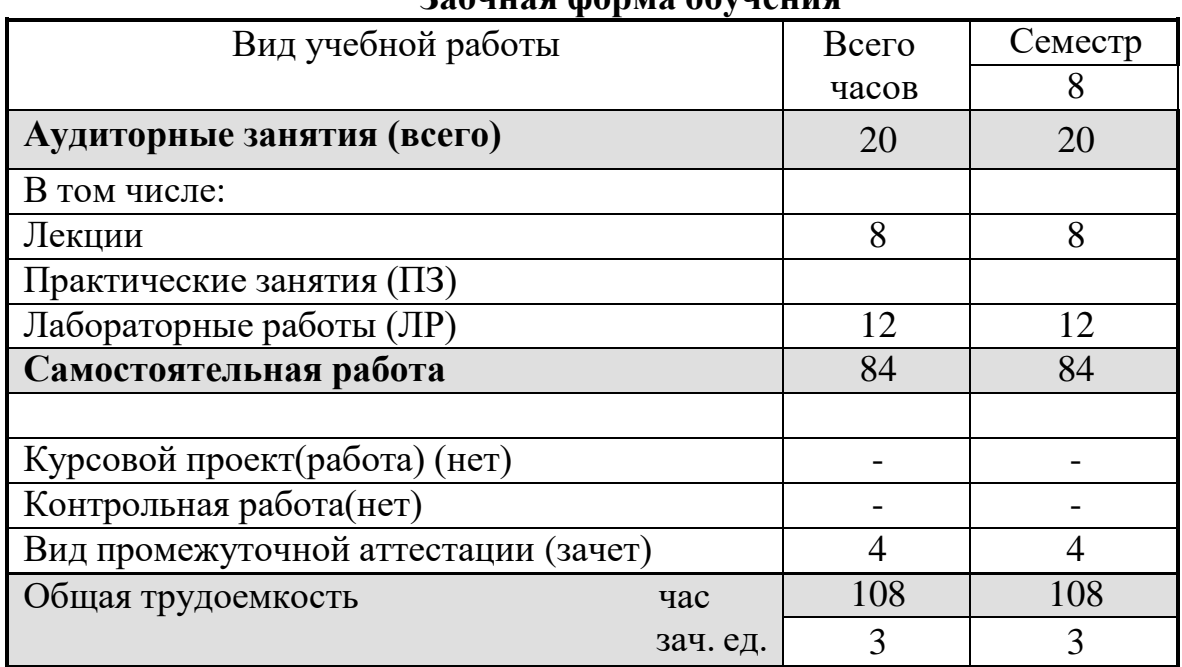

### **Заочная форма обучения**

## **5. СОДЕРЖАНИЕ ДИСЦИПЛИНЫ**

### **5.1 Содержание разделов дисциплины и распределение трудоемкости по видам занятий**

### **заочная форма обучения**

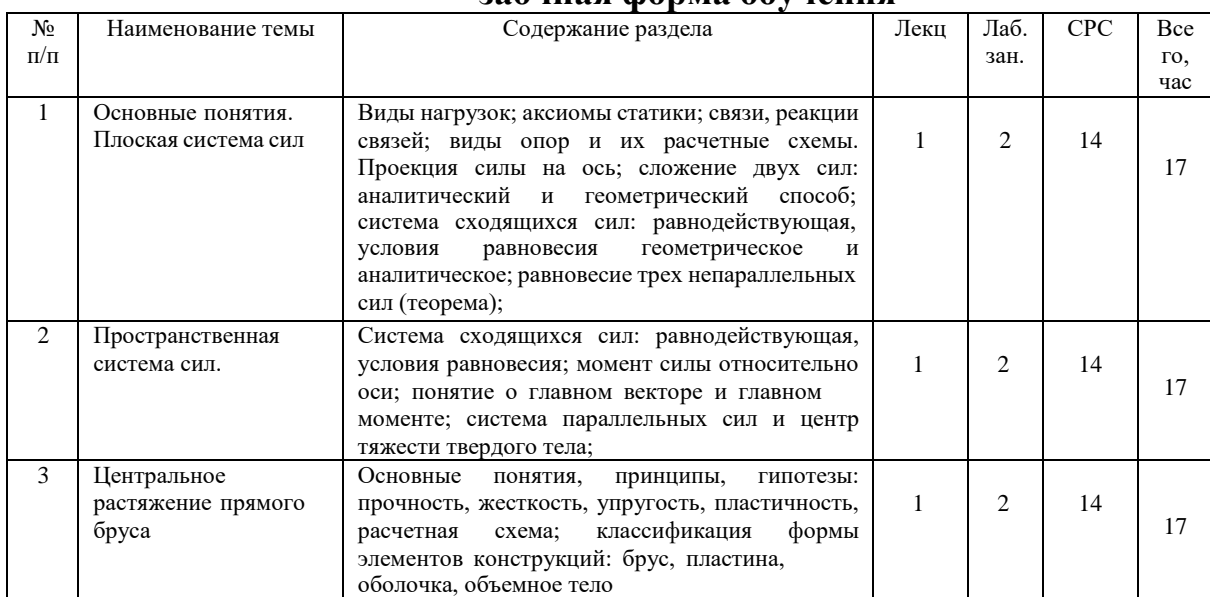

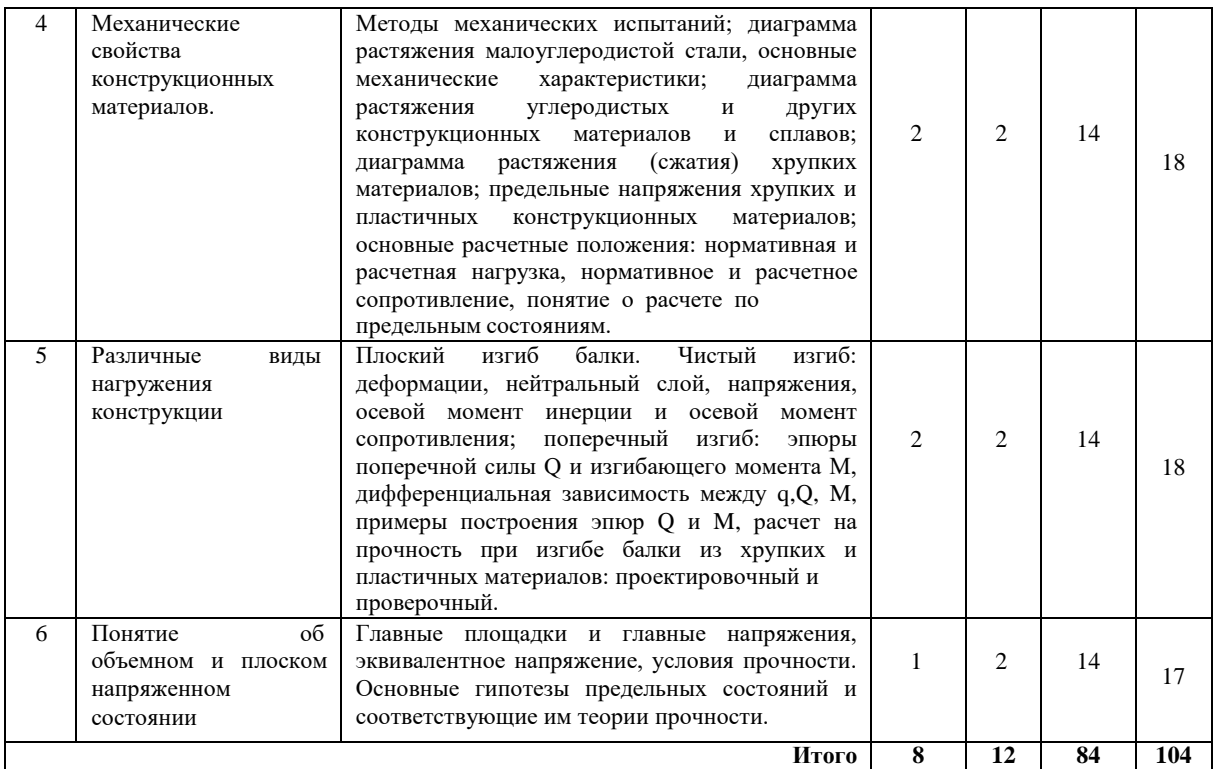

### **5.2 Перечень лабораторных работ**

Лабораторное занятие № 1. Вводное занятие

Лабораторное занятие № 2. Определение реакций опор статически определимых балок, нагруженных сосредоточенной силой.

Лабораторное занятие № 3. Условия равновесия статически определимых плоских составных конструкций.

Лабораторное занятие № 4. Определение реакций в опорах статически определимых балок с различными видами нагрузок.

Лабораторное занятие № 5. Растяжение прямого бруса.

Лабораторное занятие № 6. Расчет пространственных стержневых систем.

Лабораторное занятие № 7. Выдача заданий на курсовой проект.

Лабораторное занятие № 8. Кручение вала

### **6. ПРИМЕРНАЯ ТЕМАТИКА КУРСОВЫХ ПРОЕКТОВ (РАБОТ) И КОНТРОЛЬНЫХ РАБОТ**

Учебным планом по дисциплине «Теория конструирования сложных пространственных форм» не предусмотрено выполнение курсовых проектов (работ) и контрольной работы (контрольных работ) в 8 семестре.

## **7. ОЦЕНОЧНЫЕ МАТЕРИАЛЫ ДЛЯ ПРОВЕДЕНИЯ ПРОМЕЖУТОЧНОЙ АТТЕСТАЦИИ ОБУЧАЮЩИХСЯ ПО ДИСЦИПЛИНЕ**

**7.1. Описание показателей и критериев оценивания компетенций на различных этапах их формирования, описание шкал оценивания**

**7.1.1 Этап текущего контроля**

### Результаты текущего контроля знаний и межсессионной аттестации оцениваются по следующей системе:

### «аттестован»;

#### «не аттестован».

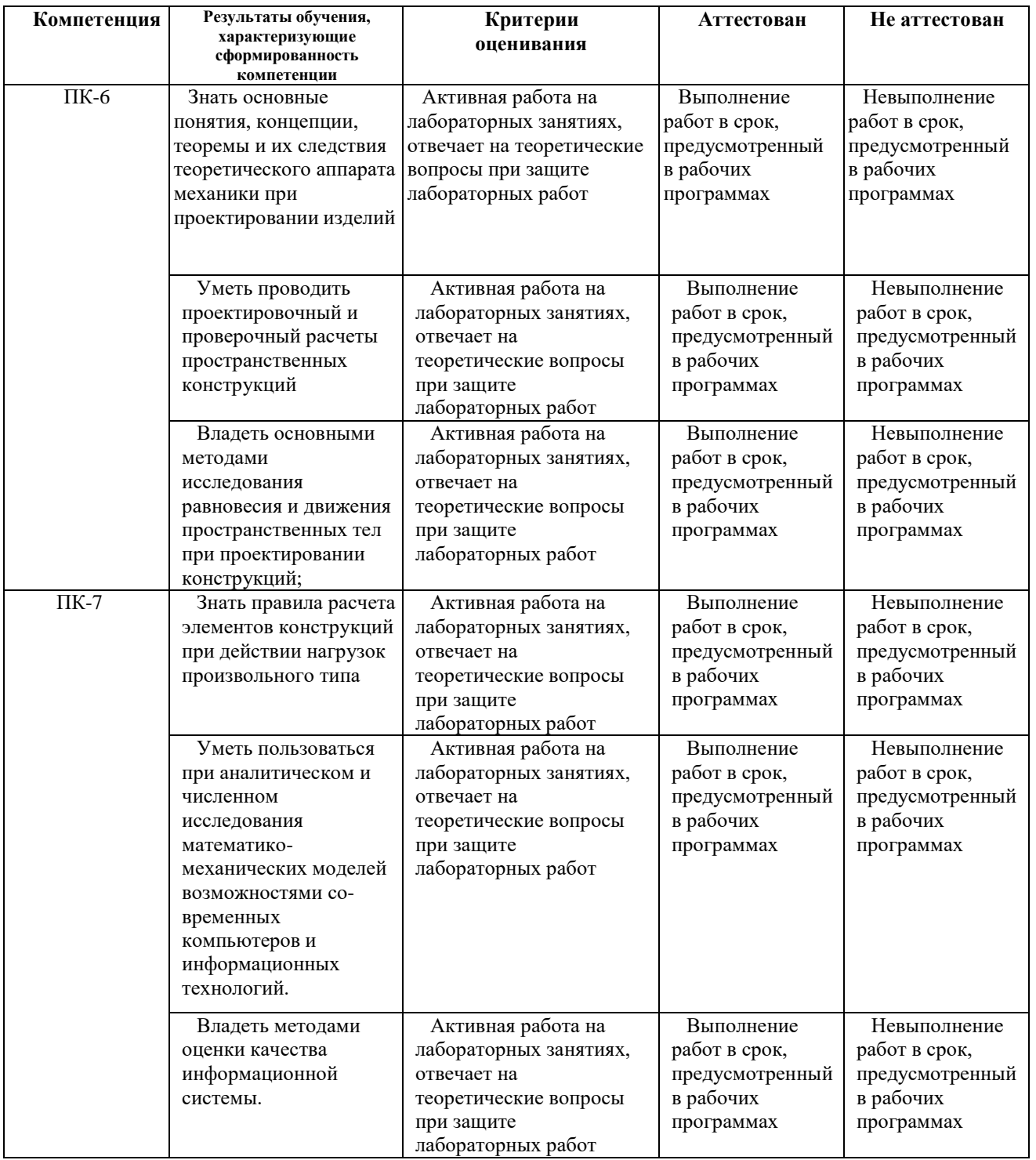

## **7.1.2 Этап промежуточного контроля знаний**

Результаты промежуточного контроля знаний оцениваются в 8 семестре для заочной формы обучения по системе:

«зачтено»;

«не зачтено»

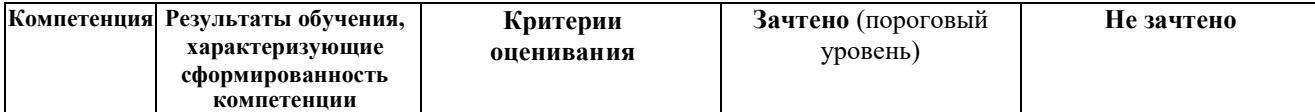

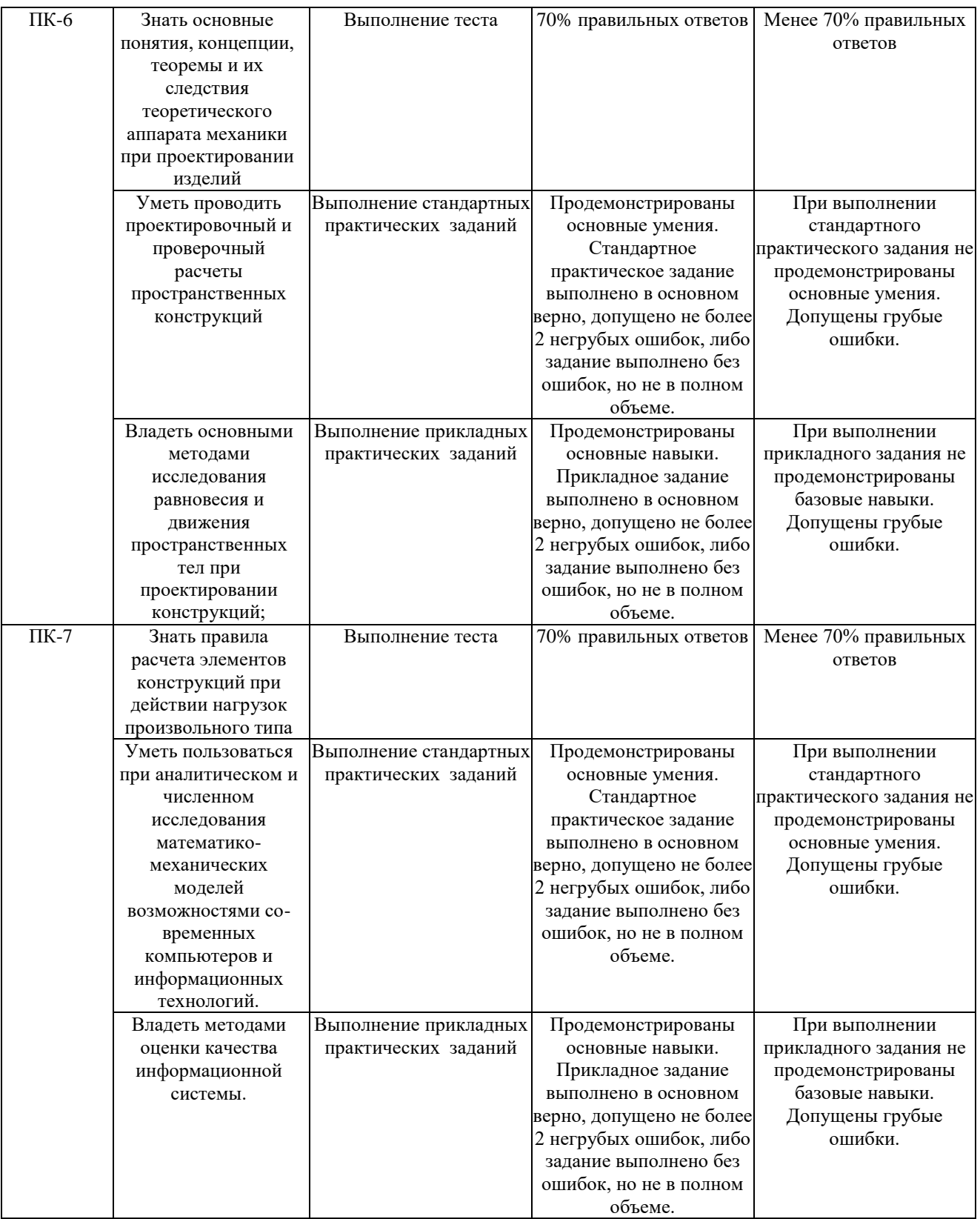

## **7.2 Примерный перечень оценочных средств (типовые контрольные задания или иные материалы, необходимые для оценки знаний, умений, навыков и (или) опыта деятельности)**

**7.2.1 Примерный перечень заданий для подготовки к тестированию**

Выбрать термин для которого дано определение: «владелец проекта и будущий потребитель его результатов»

- Инвестор проекта

- Координационный совет

-Куратор проекта

-Команда проекта

-Команда управления проектом

-Руководитель проекта

-Потребители продукта проекта

-Инициатор проекта

+Заказчик проекта

Назвать тип структурной декомпозиции работ

+Продуктовая СДР

-Функциональная СДР

- Организационная СДР

Что из ниже перечисленного не является видом организационной структуры управления проектом

-функциональная

-матричная

+стратегическая

-проектная

Выбрать термин для которого дано определение: «коллективный орган, который выбирает проекты для реализации, утверждает планы работ и их изменения, назначает куратора и утверждает руководителя проекта»

-Инвестор проекта

+Координационный совет

-Куратор проекта

-Команда проекта

-Команда управления проектом

-Руководитель проекта

-Потребители продукта проекта

-Инициатор проекта

-Заказчик проекта

Выбрать термин для которого дано определение: «член команды управления проектом, лично отвечающий за все результаты проекта»

-Инвестор проекта

-Координационный совет

-Куратор проекта

-Команда проекта

-Команда управления проектом

+Руководитель проекта

-Потребители продукта проекта

-Инициатор проекта

-Заказчик проекта

Риск при осуществлении проекта

+вероятность возникновения неблагоприятных финансовых последствий в форме потери ожидаемого дохода в ситуациях неопределенности его осуществления.

-вероятность возникновения неблагоприятных политических последствий в форме потери ожидаемого дохода в ситуациях неопределенности его осуществления.

-вероятность возникновения неблагоприятных социальных последствий в форме потери ожидаемого дохода в ситуациях неопределенности его осуществления.

-вероятность возникновения неблагоприятных экологических последствий в форме потери ожидаемого дохода в ситуациях неопределенности его осуществления..

Выберите определние «Жизненный цикл проекта»

+набор последовательных фаз, количество и состав которых определяется потребностями управления проектом организацией или организациями, участвующими в проекте -получить точное и полное расписание проекта с учетом работ, их длительностей, необходимых ресурсов, которое служит основой для исполнения проекта Выберите понятие фазы завершения

-разработка концепции

-как мы будем это делать

-материализация идей в виде документированного и протестированного программного продукта

+подтверждение, что мы разработали именно тот продукт, который задумали в концепции проекта

К способам снижения проектного риска относится

-мотивирование

-планирование

+диверсификация

-контроль

Выбрать термин для которого дано определение: «заказчик или другие покупатели конечной продукции проекта»

-Инвестор проекта

-Координационный совет

-Куратор проекта

-Команда проекта

-Команда управления проектом

-Руководитель проекта

+Потребители продукта проекта

-Инициатор проекта

### **7.2.2 Примерный перечень заданий для решения стандартных задач**

1. Выбрать термин для которого дано определение: «владелец проекта и будущий потребитель его результатов»

- Инвестор проекта

- Координационный совет

-Куратор проекта

-Команда проекта

-Команда управления проектом

-Руководитель проекта

-Потребители продукта проекта

-Инициатор проекта

+Заказчик проекта

2. Сетевой график проекта предназначен для

+управления затратами времени на выполнение комплекса работ проекта

-управления материальными затратами

-управления конфликтами проектной команы

-управления рисками

3. Назвать тип структурной декомпозиции работ

+Продуктовая СДР

-Функциональная СДР

-Организационная СДР

4. Что из ниже перечисленного не является формой проектного

финансирования

-Финансирование с полным регрессом на заемщика

-Финансирование без права регресса на заемщика

-Финансирование с ограниченным правом регресса на заемщика

+Финансирование с не ограниченным полным регрессом на заемщика

5. Выбрать термин для которого дано определение: «осуществляет финансирование проекта за счет своих или привлеченных средств»

+Инвестор проекта

-Координационный совет

-Куратор проекта

-Команда проекта

-Команда управления проектом

-Руководитель проекта

-Потребители продукта проекта

-Инициатор проекта

-Заказчик проекта

6. Какой из ниже перечисленных резервов не является параметром сетевого графика проекта

-независимый

-гарантийный

+неполный

-полный

-свободный

7. Выбрать цель метода управления проекта: Метод критического пути +сокращение до минимума продолжительности разработки проектов -получить точное и полное расписание проекта с учетом работ, их длительностей, необходимых ресурсов, которое служит основой для исполнения проекта

8. Выбрать термин для которого дано определение: «участники команды проекта, принимающие участие в управлении проектом»

-Инвестор проекта

-Координационный совет

-Куратор проекта

-Команда проекта

+Команда управления проектом

-Руководитель проекта

-Потребители продукта проекта

-Инициатор проекта

-Заказчик проекта

9. Что из ниже перечисленного не является видом организационной структуры управления проектом

-функциональная

-матричная

+стратегическая

-проектная

10. К основным функциям проект-менеджера по отдельным сферам деятельности не относится

-Установление взаимоотношения с вышестоящим руководством , клиентом, -другими участниками проекта.

-Налаживание хороших отношений с общественными организациями, прессой, телевидением и т.д.

-Контроль выполнения планов и графиков командой проекта.

+Создание проектной документации и согласование ее с заказчиком.

### **7.2.3 Примерный перечень заданий для решения прикладных задач**

11. Выбрать термин для которого дано определение: «коллективный орган, который выбирает проекты для реализации, утверждает планы работ и их изменения, назначает куратора и утверждает руководителя проекта»

-Инвестор проекта

+Координационный совет

-Куратор проекта

-Команда проекта

-Команда управления проектом

-Руководитель проекта

-Потребители продукта проекта

-Инициатор проекта

-Заказчик проекта

12. Недостатком функциональной структуры управления проектом является -стимулирует функциональную изолированность

-способствует технологичности выполнения работ в проекте

+увеличивает количество взаимодействий между участниками проекта

-снижает беспокойство членов проектной командв по поводу карьеры по окончанию проекта.

13. Выбрать термин для которого дано определение: «участники проекта, задействованные в его реализации»

-Инвестор проекта

-Координационный совет

-Куратор проекта

+Команда проекта

-Команда управления проектом

-Руководитель проекта

-Потребители продукта проекта

-Инициатор проекта

-Заказчик проекта

14. Назвать тип структурной декомпозиции работ

-Продуктовая СДР

-Функциональная СДР

+Организационная СДР

15. Какой бюджетной формы из ниже перечисленных не существует

-бюджет доходов и расходов

-бюджет движения денежных средств

-прогнозный баланс

+бюджет затрат

16. Выбрать термин для которого дано определение: «член команды управления проектом, лично отвечающий за все результаты проекта»

-Инвестор проекта

-Координационный совет

-Куратор проекта

-Команда проекта

-Команда управления проектом

+Руководитель проекта

-Потребители продукта проекта

-Инициатор проекта

-Заказчик проекта

17. При сетевом планировании проекта элемент «событие » характеризуется

+номером, ранним и поздним сроком

-длительностью и резервами

-задачей и целью

-прибылью и убытками

18. Риск при осуществлении проекта

+вероятность возникновения неблагоприятных финансовых последствий в форме потери ожидаемого дохода в ситуациях неопределенности его осуществления.

-вероятность возникновения неблагоприятных политических последствий в форме потери ожидаемого дохода в ситуациях неопределенности его осуществления.

-вероятность возникновения неблагоприятных социальных последствий в форме потери ожидаемого дохода в ситуациях неопределенности его осуществления.

-вероятность возникновения неблагоприятных экологических последствий в форме потери ожидаемого дохода в ситуациях неопределенности его осуществления.

19. Выберите понятие: программа проектов

-совокупность проектов, находящихся в компетенции одного центра ответственности

+группа взаимосвязанных проектов и различных мероприятий, объединенных общей целью и условиями их выполнения

-комплекс взаимосвязанных мероприятий, предназначенных для достижения поставленных целей с установленными требованиями к качеству результата в течение заданного времени и при установленном бюджете

20. Чем из ниже перечисленного определена заинтересованность заказчика в соответствии с ГОСТ Р Проектный менеджмент ТРЕБОВАНИЯ К

### УПРАВЛЕНИЮ ПОРТФЕЛЕМ

+заинтересованность отсутствует

-выгодой

-прибылью

-дивидендами

### **7.2.4 Примерный перечень вопросов для подготовки к зачету**

1. Общая характеристика сквозной методики разработки продукции с помощью программных средств по принципу идея - эскиз - поверхностное моделирование - твердотельное проектирование - визуализация.

2. Этап формирования идеи. Структура, решаемые вопросы.

3. Скетчинг. Определение. Общая характеристика этапа.

4. Autodesk SketchBook Designer. Назначение и общая характеристика

программного продукта.

5. Autodesk SketchBook Designer. Структура рабочего пространства. Методы настройки рабочего пространства.

6. Autodesk SketchBook Designer. Возможности по работе с файлами. Открытие, сохранение, импорт: форматы файлов.

7. Autodesk SketchBook Designer. Типы слоев, возможности по работе со слоями, инструменты настройки слоев. Настройка рабочего листа.

8. Autodesk SketchBook Designer. Навигация. Работа с цветом. Инструменты и возможности.

9. Autodesk SketchBook Designer. Инструменты работы с растровой графикой – обзор и возможности.

10. Autodesk SketchBook Designer. Инструменты работы с векторной графикой – обзор и возможности.

11. Поверхностное моделирование. Общая характеристика этапа. Отличие от твердотельного проектирования. Типы поверхностных моделей.

12. NURBS-моделирование. Общая характеристика.

13. NURBS-моделирование. Непрерывность G0, G1, G2 и т.д. – определение, свойства.

14. Autodesk Alias. Назначение и общая характеристика, конфигурации программного продукта.

15. Autodesk Alias. Типы рабочих пространств – назначение и переключение. Элементы рабочего пространства – назначение и возможности настройки.

16. Autodesk Alias. Навигация – инструменты и комбинации клавиш. Работа со слоями – инструменты и возможности.

17. Autodesk Alias. Типы кривых. Работа с кривыми. Инструменты и возможности.

18. Autodesk Alias. Общая характеристика работы с поверхностями. Инструменты и возможности.

19. Использование файлов, созданных в SketchBook Designer, в Autodesk Alias. Описание процесса.

20. Твердотельное проектирование. Общая характеристика этапа. Задачи и решаемые вопросы.

21. Autodesk Inventor. Назначение и общая характеристика. Конфигурации программного продукта.

22. Autodesk Inventor. Элементы рабочего пространства – назначение и возможности.

23. Autodesk Inventor. Типы рабочих сред. Форматы файлов. Общая характеристика рабочего процесса. Шаблоны.

24. Autodesk Inventor. Навигация – инструменты и комбинации клавиш. Отслеживающие меню – назначение и общая характеристика.

25. Autodesk Inventor. Эскизы. Обзор инструментов и их характеристик.

26. Autodesk Inventor. Эскизы. Возможности и инструменты геометрической и размерной параметризации.

27. Autodesk Inventor. Детали. Обзор инструментов и их характеристик.

28. Autodesk Inventor. Сборки. Обзор инструментов и их характеристик.

29. Передача файлов из Autodesk Alias в Autodesk Inventor. Описание

процесса и возможности настройки.

30. Визуализация. Общая характеристика этапа. Понятие и значение рендеринга.

31. Autodesk Showcase. Назначение и общая характеристика, описание процесса работы в продукте.

32. Autodesk Showcase. Окружения. Материалы. Представления. Характеристики и возможности инструментов.

33. Autodesk Showcase. Свет. Анимации. Визуальные стили. Снимки. Слайды. Презентации. Характеристики и возможности инструментов.

34. Autodesk Showcase. Навигация – инструменты и комбинации клавиш. Горячие клавиши работы с инструментами программы.

35. Передача файлов из Autodesk Inventor в Autodesk Showcase. Описание процесса и возможности настройки.

**7.2.5 Примерный перечень вопросов для подготовки к экзамену** *Не предусмотрено учебным планом*

### **7.2.6 Методика выставления оценки при проведении промежуточной аттестации**

Зачет проводится по тест-билетам, каждый из которых содержит 10 вопросов и задачу. Каждый правильный ответ на вопрос в тесте оценивается 1 баллом, задача оценивается в 10 баллов (5 баллов верное решение и 5 баллов за верный ответ). Максимальное количество набранных баллов – 20.

1. Оценка «Не зачтено» ставится в случае, если студент набрал менее 6 баллов.

2. Оценка «Зачтено» ставится в случае, если студент набрал от 6 до 20 баллов.

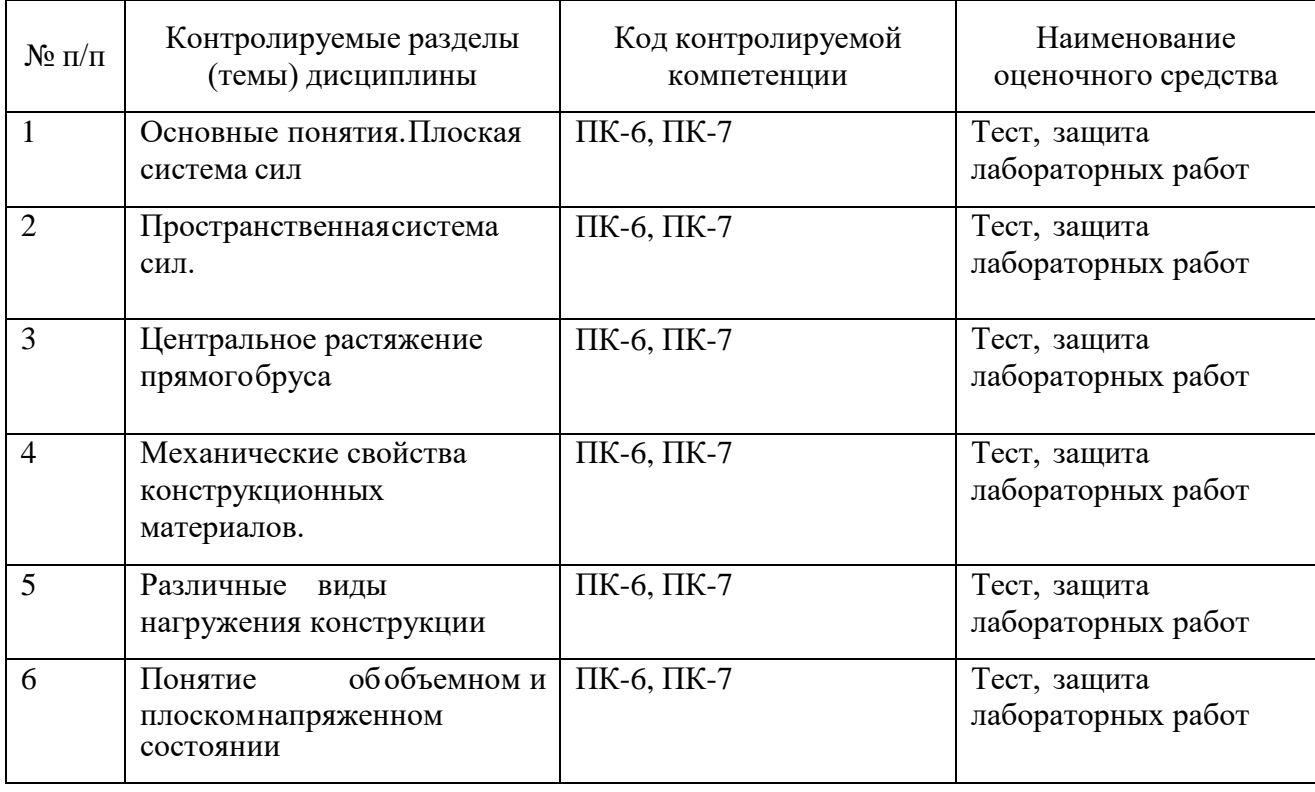

#### **7.2.7 Паспорт оценочных материалов**

### **7.3. Методические материалы, определяющие процедуры оценивания знаний, умений, навыков и (или) опыта деятельности**

Тестирование осуществляется, либо при помощи компьютерной системы тестирования, либо с использованием выданных тест-заданий на бумажном носителе. Время тестирования 30 мин. Затем осуществляется проверка теста экзаменатором и выставляется оценка согласно методике выставления оценки при проведении промежуточной аттестации.

Решение стандартных задач осуществляется, либо при помощи компьютерной системы тестирования, либо с использованием выданных задач на бумажном носителе. Время решения задач 30 мин. Затем осуществляется проверка решения задач экзаменатором и выставляется оценка, согласно методике выставления оценки при проведении промежуточной аттестации.

Решение прикладных задач осуществляется, либо при помощи компьютерной системы тестирования, либо с использованием выданных задач на бумажном носителе. Время решения задач 30 мин. Затем осуществляется проверка решения задач экзаменатором и выставляется оценка, согласно методике выставления оценки при проведении промежуточной аттестации

## **8 УЧЕБНО МЕТОДИЧЕСКОЕ И ИНФОРМАЦИОННОЕ ОБЕСПЕЧЕНИЕ ДИСЦИПЛИНЫ**

### **8.1 Перечень учебной литературы, необходимой для освоения дисциплины**

1. Мельников В.Г. Компьютерные лабораторные работы в системе инженерного анализа [Электронный ресурс]/ Мельников В.Г., Иванов С.Е., Мельников Г.И.— Электрон. текстовые данные.— Санкт-Петербург: Университет ИТМО, 2012.— 65 c.— Режим доступа: [http://www.iprbookshop.ru/66520.html.—](http://www.iprbookshop.ru/66520.html.�) ЭБС «IPRbooks»

2. Конспект лекций по курсу «Компьютерные методы проектирования (КМП)» [Электронный ресурс]/ — Электрон. текстовые данные.— Москва: Московский государственный строительный университет, ЭБС АСВ, 2010.— 40 c.— Режим доступа: [http://www.iprbookshop.ru/16383.html.—](http://www.iprbookshop.ru/16383.html.�) ЭБС «IPRbooks»

**8.2 Перечень информационных технологий, используемых при осуществлении образовательного процесса по дисциплине (модулю), включая перечень лицензионного программного обеспечения, ресурсов информационно-телекоммуникационной сети «Интернет», современных профессиональных баз данных и информационных справочных систем**

Перечень ПО, включая перечень лицензионного программного обеспечения:

Microsoft Office 64-bit; ОС Windows 7 Pro; Mozilla Firefox 81.0 (x64 ru); Google Chrome; PDFCreator; Acrobat Pro 2017 Multiple Platforms Russian AOO License TLP (1-4,999); 3dsMax 2019, 2020; Alias AutoStudio 2019, 2020; AutoCAD 2019, 2020; AutoCAD Mechanical 2019, 2020;

Autodesk® Fusion 360; InventorCAM 2020; Inventor Professional 2019, 2020, 2021; A360 Ресурсы информационно-телекоммуникационной сети «Интернет»: [http://window.edu.ru](http://window.edu.ru/) <http://www.edu.ru/> Образовательный портал ВГТУ Современные профессиональные базы данных и информационносправочные системы: <https://knowledge.autodesk.com/> <https://getfab.ru/> https://fusion-360.ru/

## **9 МАТЕРИАЛЬНО-ТЕХНИЧЕСКАЯ БАЗА, НЕОБХОДИМАЯ ДЛЯ ОСУЩЕСТВЛЕНИЯ ОБРАЗОВАТЕЛЬНОГО ПРОЦЕССА**

Для проведения обучения по дисциплине используется компьютерный класс. Компьютерный класс оснащен персональными компьютерами с установленным ПО, подключенными к сети Интернет.

Помещение для самостоятельной работы. Читальный зал с возможностью подключения к сети "Интернет" и обеспечением доступа в электронную информационно-образовательную среду.

### **10 МЕТОДИЧЕСКИЕ УКАЗАНИЯ ДЛЯ ОБУЧАЮЩИХСЯ ПО ОСВОЕНИЮ ДИСЦИПЛИНЫ (МОДУЛЯ)**

По дисциплине «Теория конструирования сложных пространственных форм» читаются лекции, проводятся лабораторные работы.

Основой изучения дисциплины являются лекции, на которых излагаются наиболее существенные и трудные вопросы, а также вопросы, не нашедшие отражения в учебной литературе.

Лабораторные работы выполняются на лабораторном оборудовании в соответствии с методиками, приведенными в указаниях к выполнению работ.

Большое значение по закреплению и совершенствованию знаний имеет самостоятельная работа студентов. Информацию о всех видах самостоятельной работы студенты получают на занятиях.

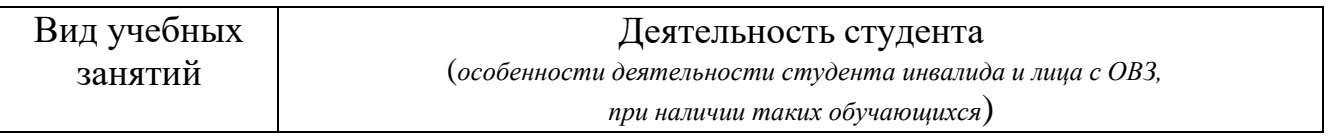

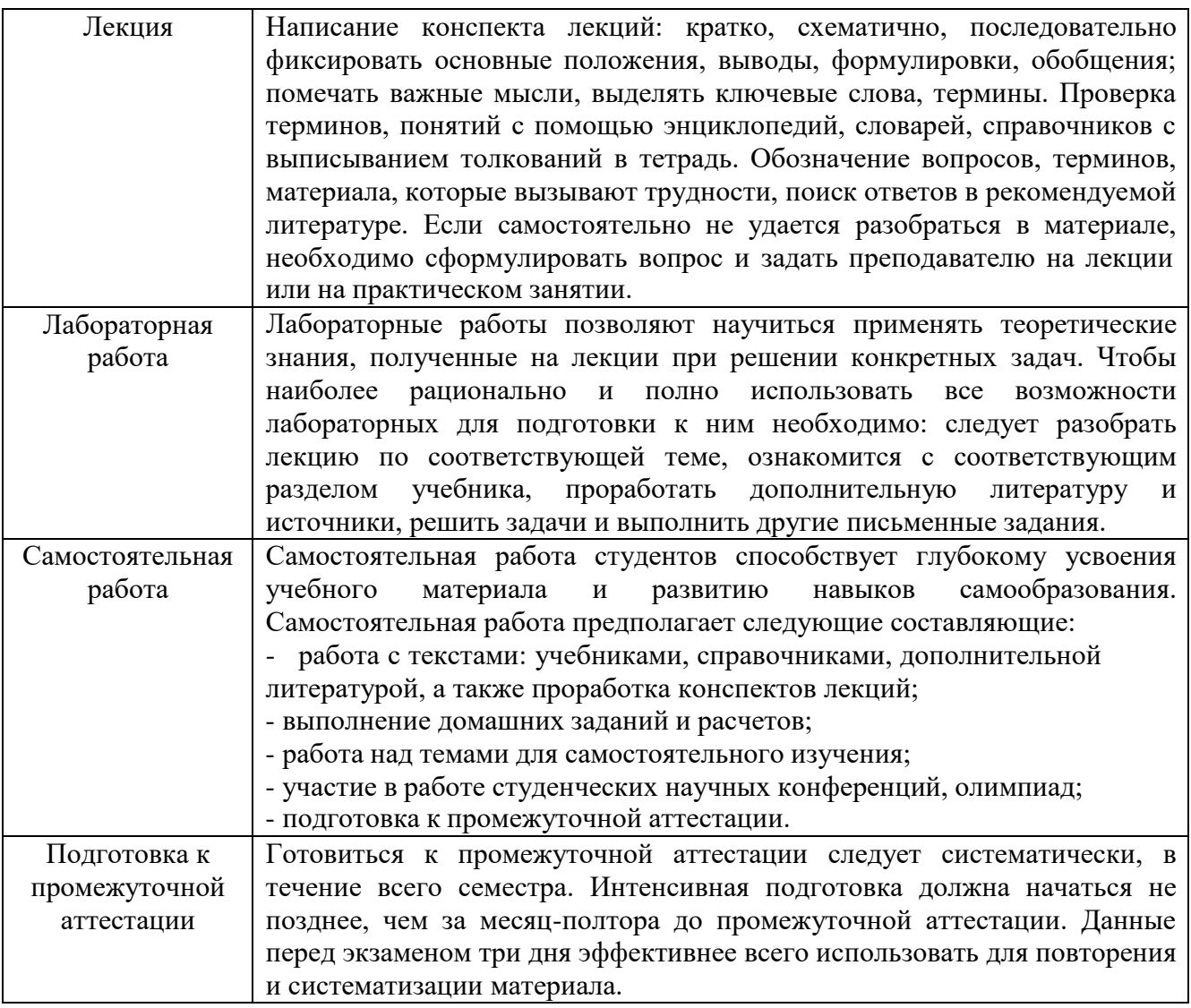

# ЛИСТ РЕГИСТРАЦИИ ИЗМЕНЕНИЙ

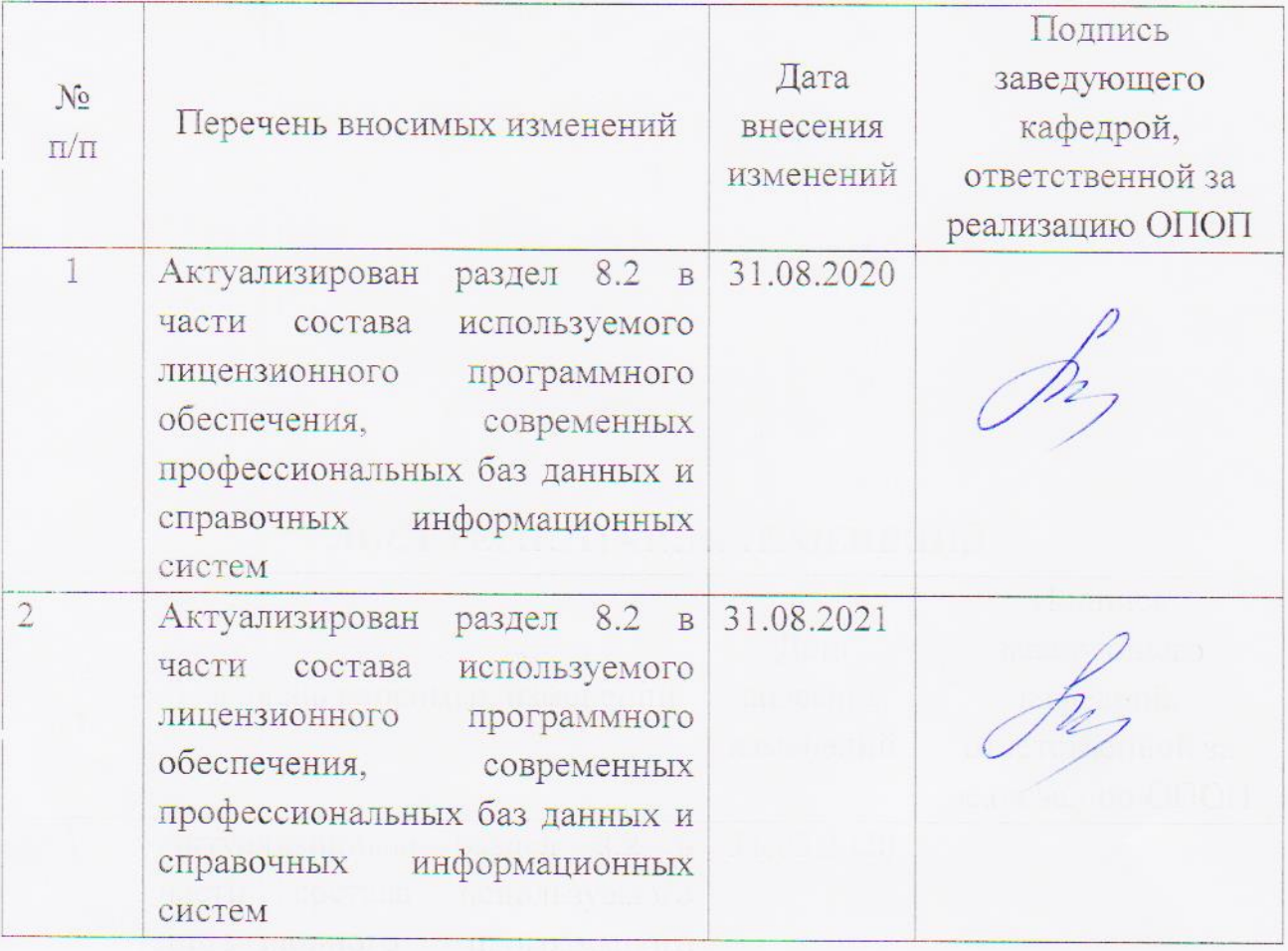